**TIIT** Sebastian Gallenmüller, Georg Carle  $\equiv$  Serge Fdida

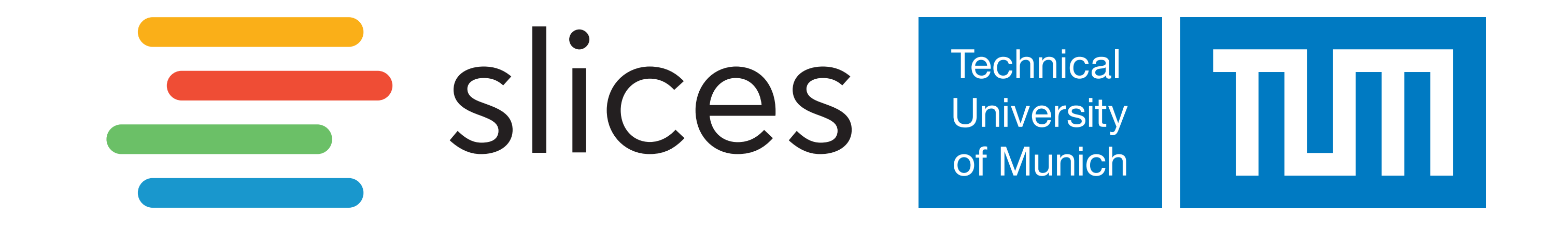

# **SLICES-RI Plain Orchestrating System (pos)**

## Reproducible Experiment Workflows by Design

**Reproducibility by Design**

**Achieving Repeatability**

- ▶ Full experiment automation
- ▶ Live images (clean slate on reboot)
- : Experiments become **repeatable**
- 
- ▶ Integrate reproducibility into experiment design
- : **Automate entire experiment** (setup, execution, evaluation)

**Our solution:** plain orchestrating service [\[2\]](#page-0-0)

- ▶ Sharing access to testbed
- ▶ Other researchers (re-)run experiment
- : Experiments become **reproducible**

*How to limit the effort spent on reproducibility?*

▶ Reduce effort for researchers

- ▶ Documentation of all relevant parameters
- ▶ Automate the documentation of experiments
- : **Well-structured experiment workflow** serving as experiment documentation

**Our goals:**

### **Achieving Reproducibility**

*How to create robust, reproducible experiments?*

- **–** Utilizing off-the-shelf NICs
- **–** Timestamps with ns-resolution
- **–** High accuracy and precision
- ▶ Flexible configuration by Lua user scripts
	- **–** Support for new protocols can be added easily
	- **–** Modification of packets before sending via user-defined scripts
- ▶ MoonGen has been used for 350+ scientific publications since 2015

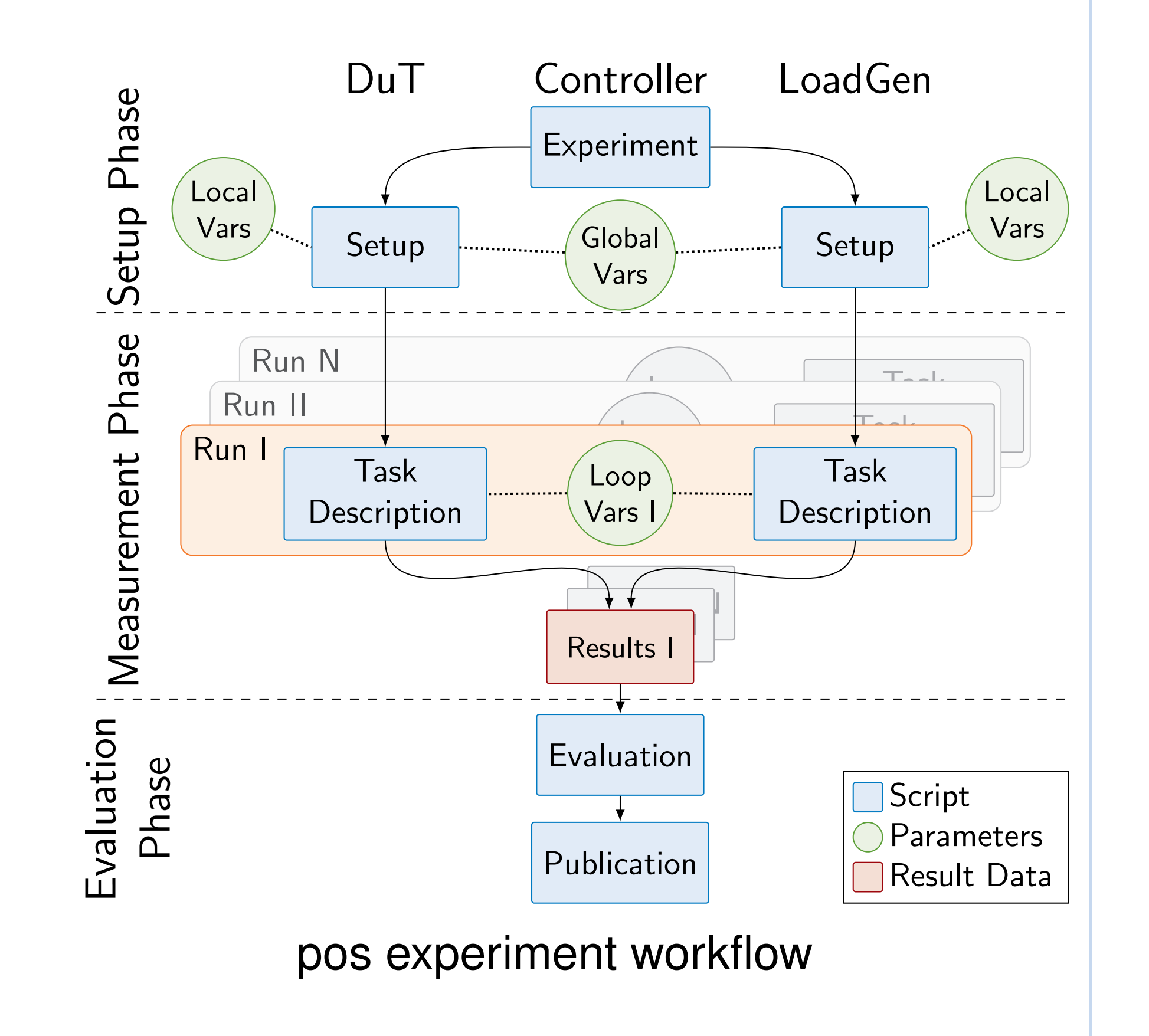

- ▶ Limitation: Experiment workflow depends on pos controller
- $\rightarrow$  Solution: Export pos testbed controller to other testbeds
	- 1. Create experiment in host testbed
	- 2. Deploy pos inside the experiment of host testbed
	- 3. Deploy pos workflow inside the pos environment
- ▶ Ongoing work:
	- **–** Porting pos to other testbeds such as CloudLab or Chameleon

- ▶ Fully automated experiment execution
- ▶ Ensured reproducibility

## **Measurement Tools**

**MoonGen [\[1\]](#page-0-1)** packet generator for 100 Gbit/s Ethernet and beyond

- ▶ High performance based on DPDK
	- **–** Supports bandwidths of ≥100 Gbit/s
	- **–** Over 100 million packets per second

▶ Hardware timestamping functionality

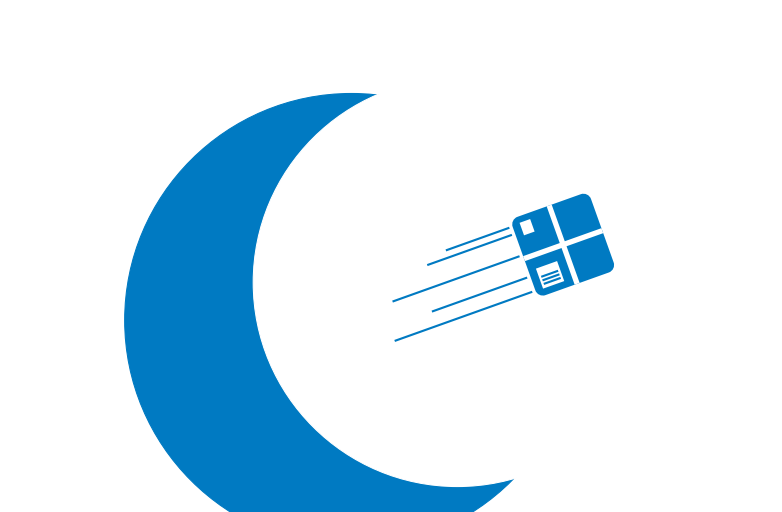

- ▶ Goal: Creation of a large-scale digital research infrastructure
- ▶ Shared pos-inspired API:
	- **–** Cross-reproduction of experiments on participating testbeds
	- **–** Establishing a widely-accepted template for reproducible

- ▶ Reusability of experiment results:
	- **–** FAIR data principles
	- **–** Participation in European Open Science Cloud (EOSC)

MoonGen

## **Reproducibility Across Heterogeneous Testbeds**

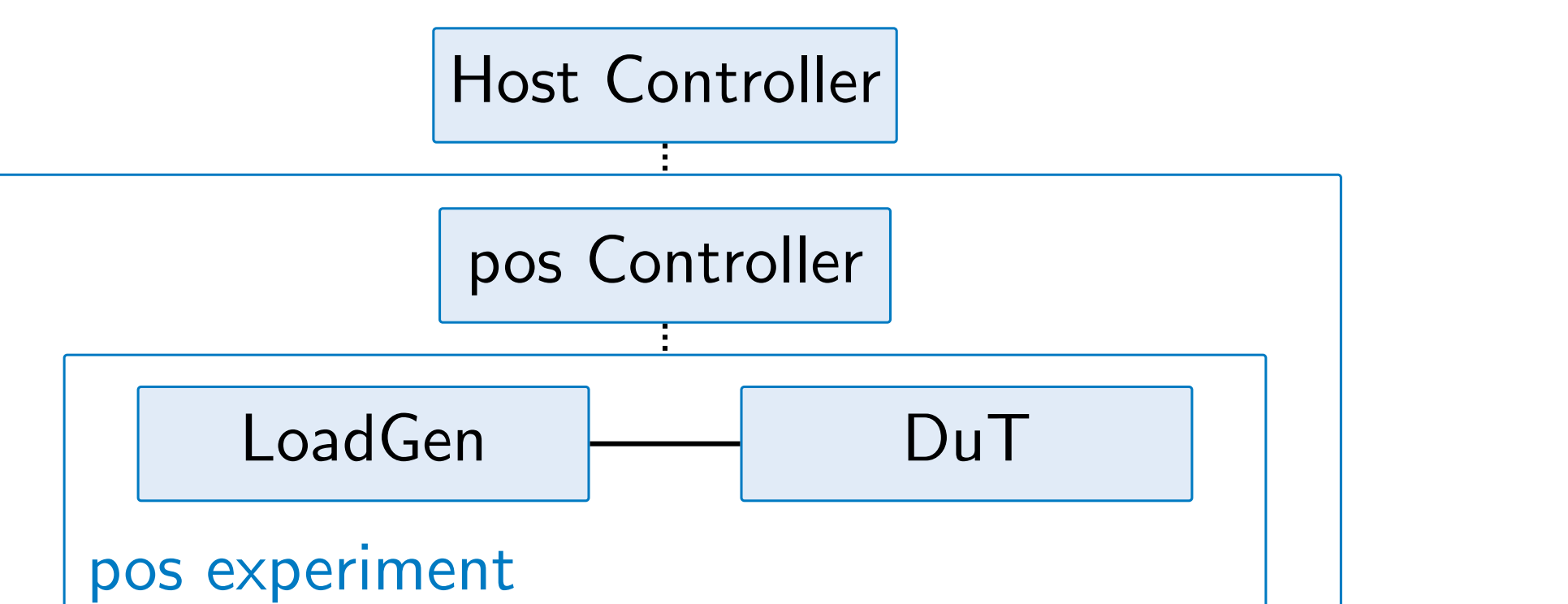

host experiment

## **TUM Testbeds**

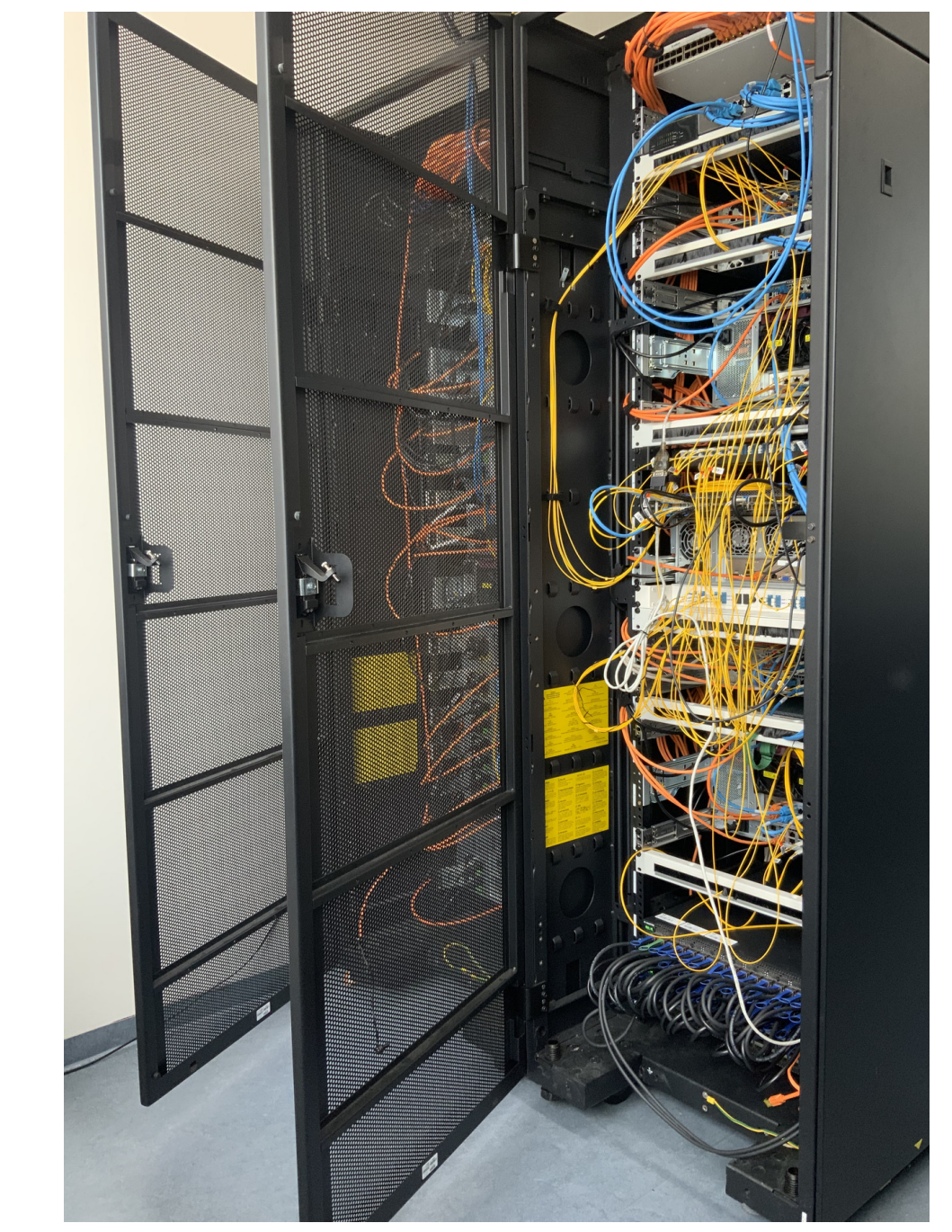

Four testbeds for network experiments

- ▶ 50+ experiment hosts available
- ▶ 4 programmable P4 switches
- ▶ Support for 1-100 Gbit/s links
- ▶ Optical splitters for timestamping

### ▶ EU initiative with 15 member countries

pos-managed testbeds

**SLICES-RI**

research in computer science

<span id="page-0-1"></span><span id="page-0-0"></span>[1] P. Emmerich, S. Gallenmüller, D. Raumer, F. Wohlfart, and G. Carle. MoonGen: A Scriptable High-Speed Packet Generator. In *Internet Measurement Conference 2015 (IMC'15)*, Tokyo, Japan, Oct. 2015. [2] S. Gallenmüller, D. Scholz, H. Stubbe, and G. Carle. The pos Framework: A Methodology and Toolchain for Reproducible Network Experiments. In *Conference on emerging Networking EXperiments and Technologies (CoNEXT)*, Munich, Germany, 2021.

Funded by the European Union's Horizon 2020 research and innovation programme, grant agreement No 101008468 (SLICES-SC, SLICES-PP).